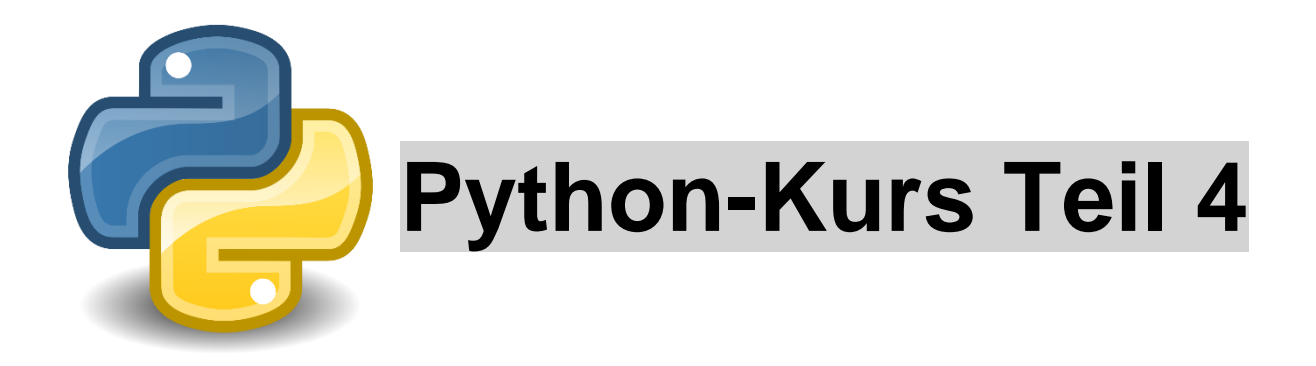

## **Auftrag 1:**

Programmiere ein Zahlenratespiel.

Der Computer soll eine Zahl zwischen 0 und 100 zufällig wählen. Der User muss auch eine Zahl eingeben zwischen 0 und 100. Die beiden Zahlen werden solange miteinander verglichen, bis die Zufallszahl und die eingegebene Zahl übereinstimmen.

Tipp: Sei vorsichtig mit dem Einrücken des Codes!

Verwende # und beschreibe deinen Code so genau wie möglich.

Speichere das unter *Zahlen raten*.

Hilfen:

while True:

break<br>ergebnis = random.randint(0, 100)<br> $e$ rgebnis = random.randint(0, 100)

import random

 $\frac{d}{dz}$ <br> $\frac{d}{dz}$ <br>SchulArena.com Seite 1 von 2

*Lösungen*:

 $\begin{array}{ccccccccc} - & & \square & & \times \end{array}$ Zahlenraten.py - C:\Users\Marcel Isler\Desktop\Python Kurs\Zahlenraten.py (3.8.0) File Edit Format Run Options Window Help # Zahlen raten #Zufall importieren import random  $\frac{4}{3}$  Computer bestimmt Zufallszahl zwischen 0 und 100 ergebnis = random.randint(0, 100) # Erklärungen<br>print("Willkommen zum Zahlen-Ratespiel!") print ("Bitte errate die gesuchte Ganz-Zahl; sie befindet sich zwischen 0 und 100: ") # Endlosshleife while  $True:$ <br>  $zahl = int(input()) # Einqabe einer Zahl$ # Bedingungen und Vergleiche zwischen Zufallszahl und eingegebener Zahl if zahl > ergebnis:<br>print ("Die gesuchte Zahl ist kleiner.")<br>elif zahl < ergebnis: elli zahl < ergebnis:<br>print ("Die gesuchte Zahl ist größer.")<br>eli zahl == ergebnis:<br>print ("Glückwunsch die von dir eingebene Zahl" , ergebnis , "stimmt mit der gesuchten Zahl überein.")<br>preak # mit Break wird Schleife abg